# **Reflection Paper**

Student Name: Dara K. Cepeda ST ID#: DC0384264 Paper Due Date: June 17, 2013

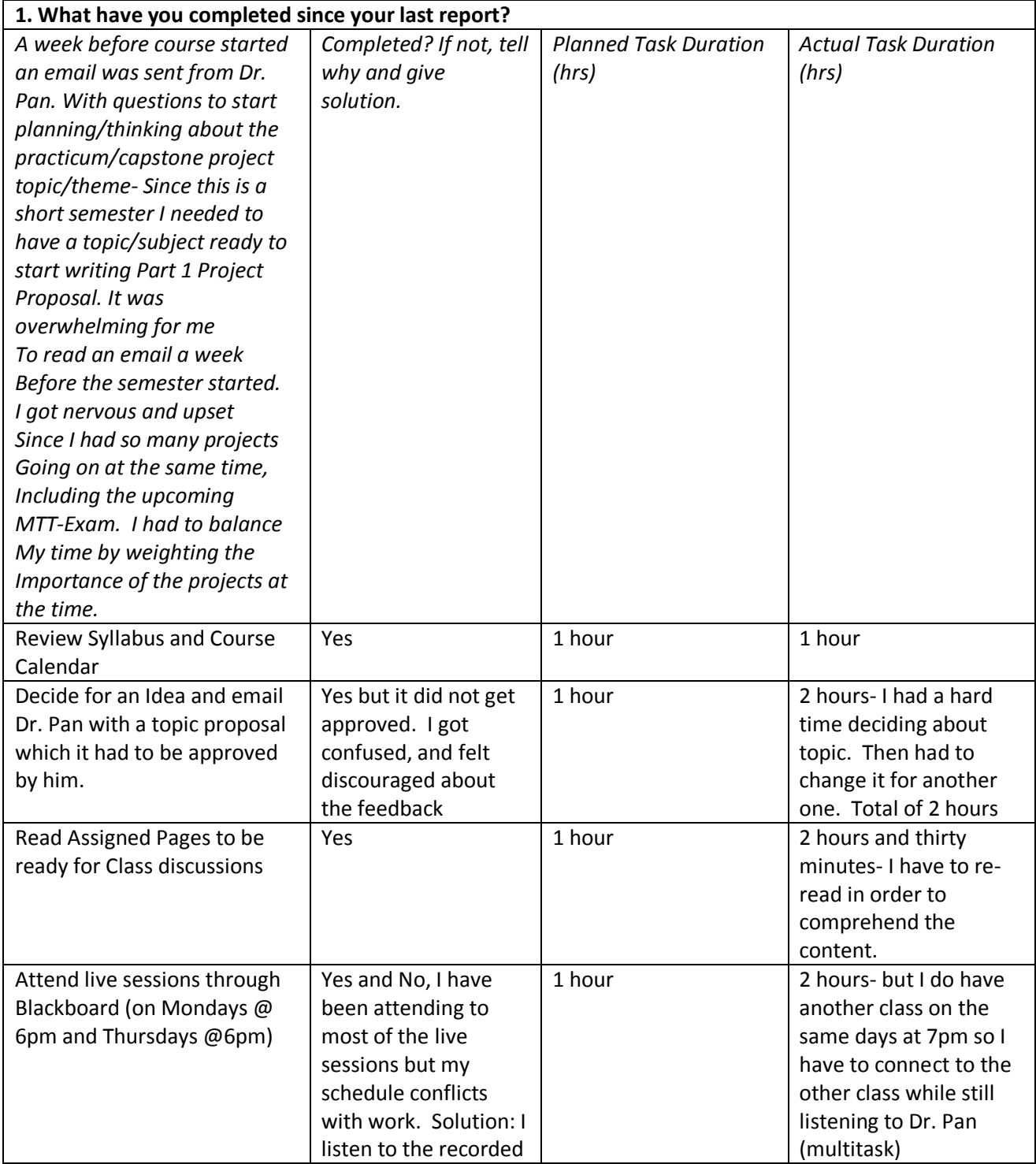

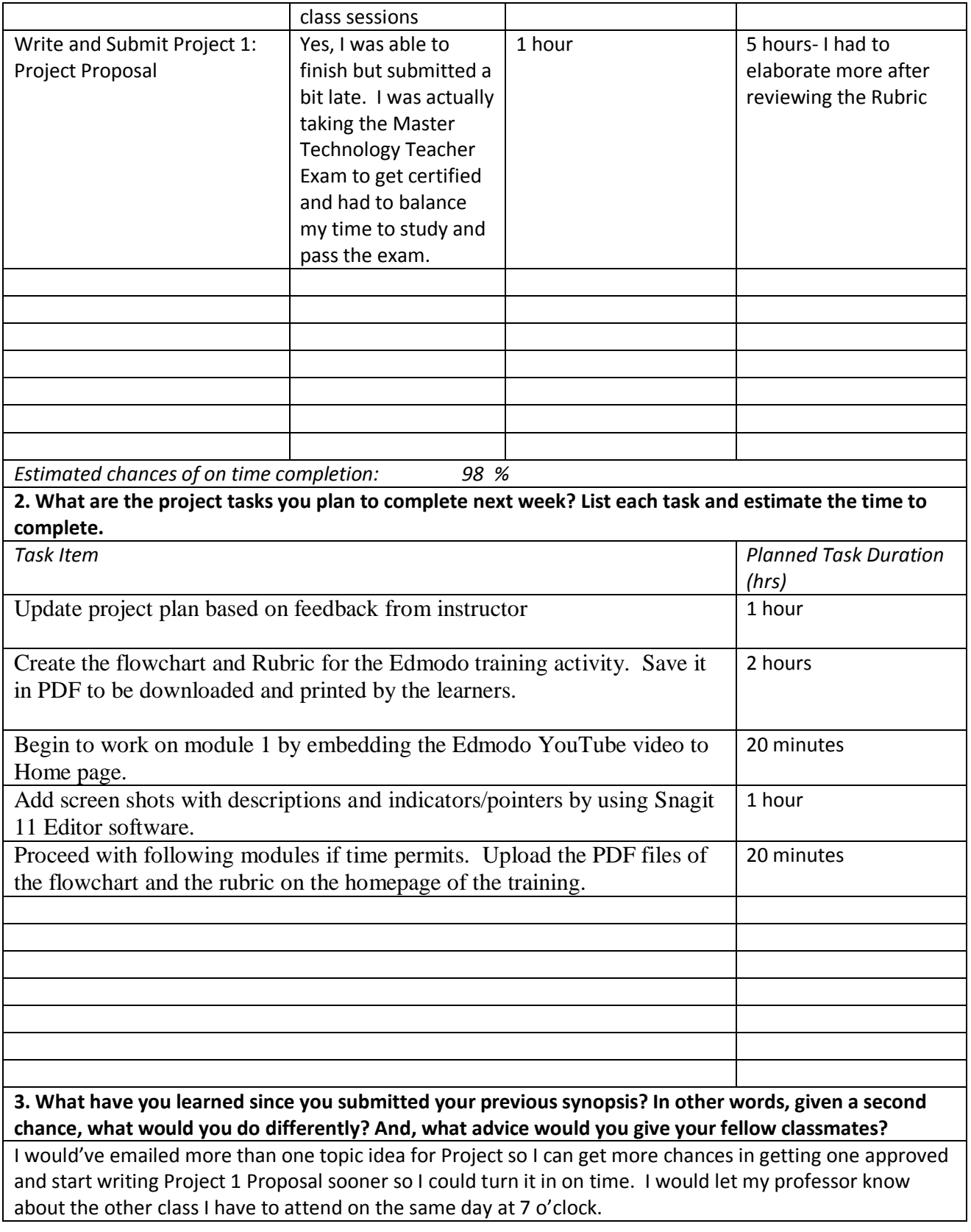

#### **Reflection 1**

A week before course started, an email was sent from the instructor to start planning and thinking about the practicum capstone project topic/theme. Since this is a short semester I needed to have a topic/subject ready to start writing Part 1 Project Proposal. It was overwhelming for me because I had many projects going on at the same time; including the MTT Exam. After our first live session with Dr. Pan, I learned to balance my time, so I felt a lot better and started analyzing for Project 1 Proposal. That same week I had a meeting at the central office with Raymondville ISD. The purpose was to plan for the upcoming In-service in August. This year, the administrators decided to focus only on educational technology. I was questioned by the Curriculum Designer of what educational tool could be useful in inciting more student involvement and class discussions with content classes? Immediately I thought of Edmodo and I explained how this tool can be implemented in class to promote learning with interactive tools such as posting class discussions questions, assignments, quizzes, videos, links etc. The Curriculum Designer liked the idea and he assigned me in training all the Raymondville ISD teachers to use Edmodo. It was there that I knew I had a topic for my Part 1 Project Proposal. I was able to write the proposal and will be creating an online training on how to use Edmodo to facilitate students to participate and learn within this social interactive web 2.0 tool.

I have already created the webpage for the online training, designed the template and colors of it. I also uploaded some images and created all the pages for the different steps.

The next project task I plan to start working to be completed for next week, is the following; to update my project plan based on feedback from instructor. Also create a flowchart and rubric for the Edmodo training activity. I know that creating the flow map will take at least 2 hours for it takes time to plan and write step by step instructions so teachers can have a printed copy of the instructions in case they feel disoriented. Also creating a Rubric takes time to plan and reflect on the goals and objectives for the small activity teachers will be doing during the training. I will be saving these two documents in PDF file so they can be uploaded and linked to the web-based training so they can have access to follow it or in case they would like to print them. I will also embed a YouTube video to the home page of the web-based training to get the teachers enthusiastic in learning about Edmodo. The last thing I would like to do is to take screen shots of the first steps and edit them or add indicators such as arrows by using Snagit 11 Editor software.

What I would've done differently in order for me to start working on the Project 1 Proposal Plan was to email more than one topic idea to professor. More than one so I can get more chances in getting one approved and start writing Project 1 Proposal sooner so I could turn it in on time.

Since I submitted my previous report I have learned to plan, plan, plan and plan. In order create a successful online training I have to be planning all the time. For example, I need to think of the targeted audience, the step by step instructions, the hard copies, the required tools and technology to complete training. In other words, an instructional designer has to be well prepared and stick to the goals and objectives before, during and after the created online trainings. Also an instructional designer has to be prepared with Plan B and C if possible to carry on with the training and reach the goals and objectives.

# Appendix I

#### **Updated Timeline**

# **Timeline**

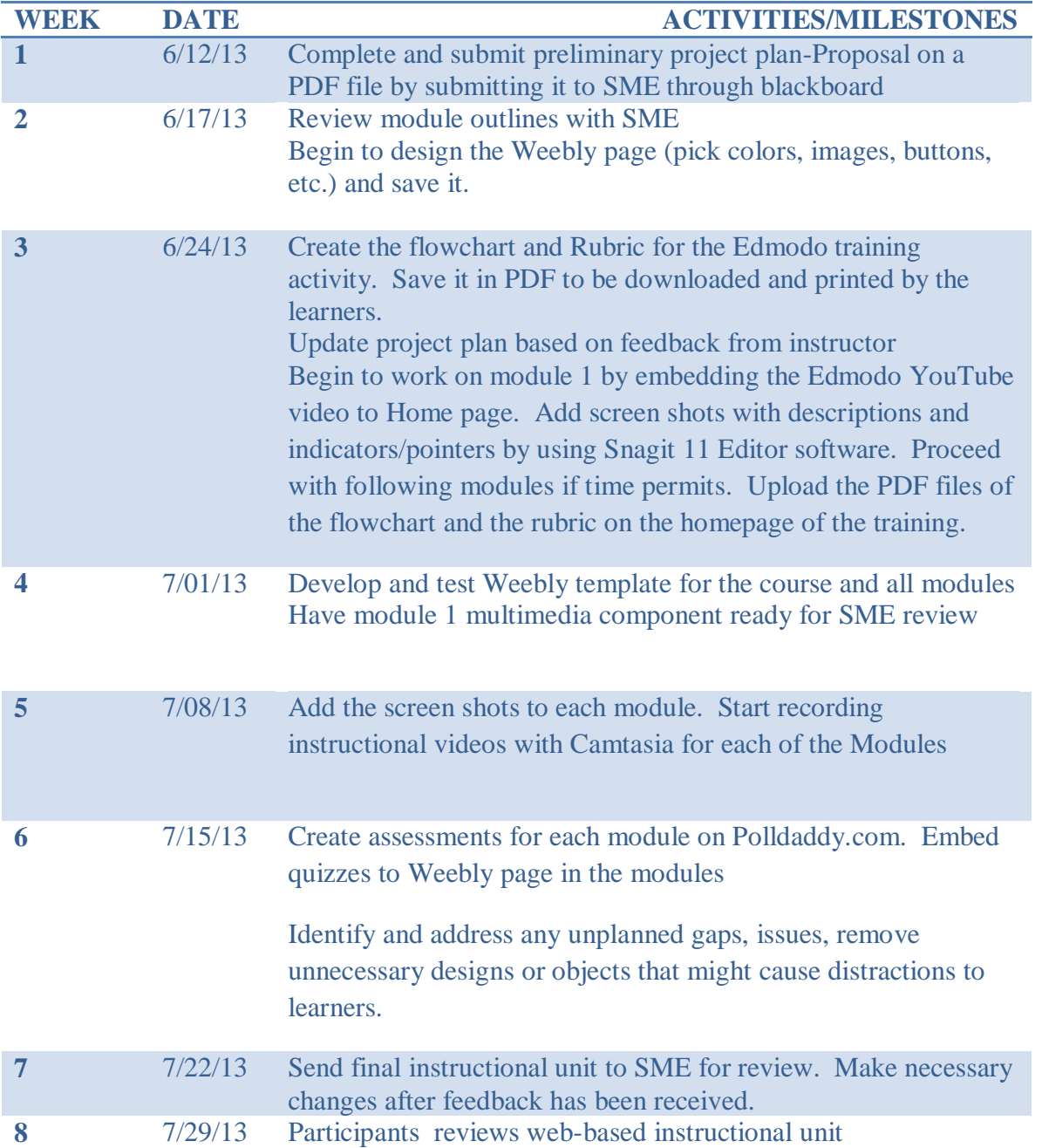